E3A PSI 2007

#### **CORRECTION DE L'EPREUVE DE PHYSIQUE**

## **Pour toutes remarques : [marc.strubel@wanadoo.fr](mailto:marc.strubel@wanadoo.fr) ou [nicole.adloff@wanadoo.fr](mailto:nicole.adloff@wanadoo.fr)**

# **PREMIERE PARTIE : ETUDE MECANIQUE D'UNE FUSEE ET DE SON SATELLITE A/ Décollage de la fusée**

**A1.**

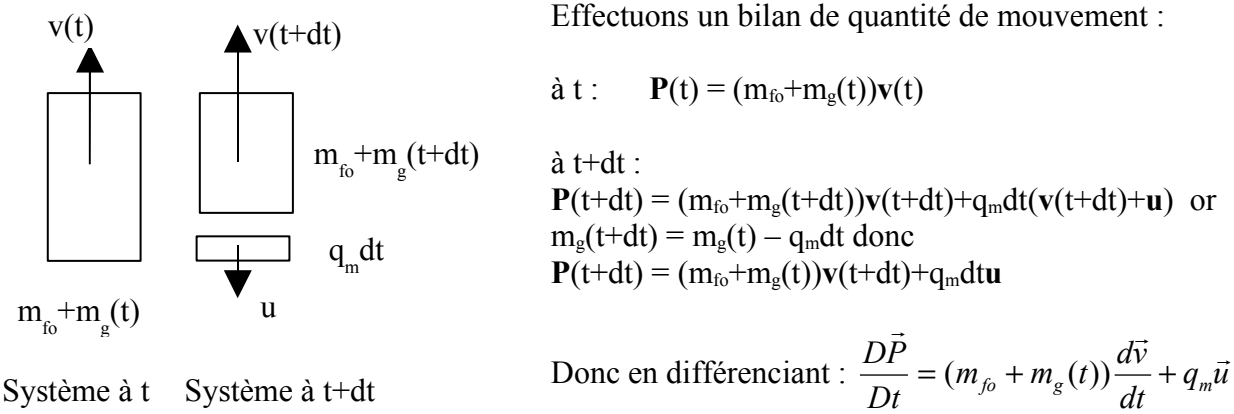

La seule force qui s'applique sur le système est le poids, donc en appliquant la relation fondamentale de la dynamique :  $\frac{D_l}{D} = (m_b + m_s(t))\vec{g} = (m_b + m_s(t))\frac{dv}{dt} + q_m\vec{u}$ *dt*  $m_{\hat{r}_o} + m_{\hat{r}_o}(t)$  $\vec{g} = (m_{\hat{r}_o} + m_{\hat{r}_o}(t)) \frac{d\vec{v}_o}{dt}$ *Dt DP*  $f_0$   $\tau m_g$   $\mu$   $\mu$ <sub>8</sub>  $\tau m_g$   $\tau m_g$   $\mu$ <sub>*g*</sub> $\tau$   $\tau$   $\tau$   $\tau$   $\tau$ *g<sub>m</sub>*  $=(m_{\hat{b}} + m_{\hat{c}}(t))\vec{g} = (m_{\hat{b}} + m_{\hat{c}}(t))\frac{d\vec{v}}{dt} + q_{\hat{m}}\vec{u}$ , soit  $m_{f_0} + m_{g}(t)$  $\vec{g} - q_{m} \vec{u}$  $m_{f_0} + m_g(t) \frac{d\vec{v}}{dt} = (m_{f_0} + m_g(t))\vec{g} - q_m$  $\vec{v}$  = (m + m (t)) $\vec{a}$  =  $\vec{u}$  $(m_{b} + m_{e}(t))\frac{dv}{dt} = (m_{b} + m_{e}(t))\vec{g} - q_{m}\vec{u}$  ce qui définit la force de poussée par  $\bf{F}_{\text{pouse}} = -q_{m}\bf{u}$ .

**A2.** Pour que la fusée décolle, il faut que à  $t = 0 ||\mathbf{F}_{\text{pouse}}|| > (m_{\text{fo}} + m_{\text{go}})g$ . L'accélération à t = 0, est  $\frac{dv}{dt}(0) = \vec{g} - \frac{q_m u}{(m_{fo} + m_{oo}(0))}$  $f_0$   $\top$   $m_{g_0}$ *m*  $m_{f_0} + m$  $\vec{g}$  –  $\frac{q_m \vec{u}}{g}$ *dt dv* +  $=\vec{g}$  –  $\vec{v}$ <sub>(0)</sub> =  $\vec{a}$   $q_m \vec{u}$ , soit en projetant sur l'axe vertical ascendant :  $\frac{dv}{dt}(0) = -g + \frac{q_m u}{(w_m + w_m)(0)} = -9.8 + \frac{1.6 \cdot 10^{-3} \text{ J} (0.10^{3})}{4(0.10^{3})} = 6.6 m.s^{-2}$ 3  $3 * 2110^3$  $6, 6m$ . 460.10  $9.8 + \frac{1.8.10^{3} * 2.1.10^{3} * 2}{1.68 \times 10^{3}}$  $(m_{f_0} + m_{\infty}(0))$  $(0) = -g + \frac{q_m u}{(a)} = -9.8 + \frac{1.0.10 \times 2.1.10 \times 2}{(a)} = 6.6 m.s^{-1}$ +  $=-g + \frac{q_m a}{(a)} = -9.8 + \frac{1.0.10 - 2.1.10 - 2}{(a)} = 6.6$  $m_{f_0} + m$  $g + \frac{q_m u}{a}$ *dt dv fo go m*

*L'énoncé n'est pas clair, débit total des gaz et vitesse par réacteur, la vitesse d'éjection étant une grandeur intensive, elle est la même pour chaque réacteur, mais il faut bien multiplier par 2 le débit massique dans l'AN, sinon on trouve une accélération négative…*

Cette accélération inférieure à g est bien supportable…

**A3.** Sachant que *dt dm*  $q_m = -\frac{am_g}{dt}$  en intégrant on trouve m<sub>g</sub>(t) = m<sub>go</sub> – q<sub>m</sub>.t, donc en remplaçant dans l'équation précédente :  $\frac{d}{dt} = -g + \frac{dm}{(m_{fo} + m_{oo} - q_m t)}$  $g + \frac{q_m u}{a}$ *dt dv*  $f_0$  <sup> $m$ </sup>  $g_0$   $q_m$ *m*  $=-g+\frac{q_{m}u}{(m_{fo}+m_{oo}-q_{m}t)}$  en intégrant  $v(t)=-gt-u \cdot \ln \left| \frac{m_{fo}+m_{go}q_{m}u}{m_{fo}+m_{oo}} \right|$  $\bigg)$  $\left( \frac{1}{2} \right)$ I I l ſ +  $+ m_{\varphi o} =-gt$  $f_0$   $\top$   $m_{g_0}$  $f_0$  **m**  $g_0$  **y**<sub>m</sub>  $m_{f_0} + m$  $m_{f_0} + m_{\infty} - q_m t$  $v(t) = -gt - u \cdot \ln$ et  $v(15s) = -9.8 * 15 - 2.1 \cdot 10^3 \ln \left| \frac{400.10 - 2.1, 8.10 - 1.5}{4(0.10^3)} \right| = 115 m.s^{-1} = 414 km.h^{-1}$ 3  $\frac{3 \ln \left( \frac{460.10^3 - 2 * 1.8.10^3 * 15}{40.10^{3.1}} \right)}{4.60 \cdot 10^{3.1}} = 115 m.s^{-1} = 414 km.$ 460.10  $(15s) = -9.8 * 15 - 2.1.10^3 \ln \left( \frac{460.10^3 - 2 * 1.8.10^3 * 15}{460.10^3} \right) = 115 ms^{-1} = 414 km.h^{-1}$  $\overline{)}$  $\overline{a}$  $\mathsf{I}$ l  $v(15s) = -9.8 * 15 - 2.1 \cdot 10^3 \ln \left( \frac{460.10^3 - 2 * 1.8 \cdot 10^3 * 15}{460.10^3 \cdot 10^3} \right) = 115 \text{m} \cdot \text{s}^{-1} = 414 \text{km} \cdot \text{h}$ 

#### **B/ Orbites circulaires**

*dt*

**B1.** en appliquant la relation fondamentale de la dynamique au satellite soumis uniquement à la

force de gravitation, centrale :  $m_s \frac{c_F}{R} = G \frac{mgmT}{(R_1 + h)^2}$ 2  $(R_r + h)$  $G \frac{m_S M}{\sqrt{m}}$  $R_r + h$  $m_s \frac{V}{I}$ *T*  $S^{IVI}$  T *T*  $\frac{r_{cT}}{R_T+h} = G \frac{m_S n}{(R_T+h)}$ = + où h est l'altitude du satellite,  $M_T$  la masse de la terre, m<sub>s</sub> la masse du satellite. Le premier terme est l'accélération normale,

$$
V_{cT} = \sqrt{\frac{GM_T}{R_T + h}} = \sqrt{\frac{6,67.10^{-11} * 5,97.10^{24}}{(6400 + 200).10^3}} = 7,77 \text{ km.s}^{-1}
$$

**B2.**  $\tau$  période de gravitation est donnée par  $\tau = \frac{2\pi (R_T + R)}{V_{cT}} = \frac{2\pi (8.8 \times 10^{-3} \text{ m})}{7767} = 5340 \text{ s} \approx 1h30 \text{ min}$  $\frac{2\pi (R_r + h)}{h} = \frac{2\pi * 6600.10^3}{2\pi (1.65 \times 10^3)} = 5340s \approx 1h$ *V*  $R_T + h$ *cT*  $\tau = \frac{2\pi (R_T + h)}{V} = \frac{2\pi * 6600.10^3}{77.5} = 5340s \approx 1h30 \text{min}.$ 

**B3.** Un satellite est dit géostationnaire lorsqu'il est immobile dans tout référentiel lié à la terre.

**B4.** Un satellite n'est soumis qu'à la force de gravitation, force centrale, son mouvement est donc plan. Ce plan doit contenir le centre de force, en l'occurrence le centre de la terre et le satellite doit décrire un mouvement circulaire autour de l'axe des pôles, le mouvement a donc forcément lieu dans le plan équatorial. Comme la trajectoire est circulaire, le mouvement uniforme, le module de la vitesse est constant. En reprenant l'expression de la question **B**1 et celle de la question **B2**, sachant que la période d'un satellite géostationnaire est de 1 jour :

$$
\left(\frac{2\pi (R_{\scriptscriptstyle T} + h)}{\tau}\right)^2 \frac{1}{R_{\scriptscriptstyle T} + h} = G \frac{M_{\scriptscriptstyle T}}{(R_{\scriptscriptstyle T} + h)^2} \text{ on retrouve la 3è loi de Képler et}
$$
  

$$
h = \left(\frac{GM_{\scriptscriptstyle T}\tau^2}{4\pi^2}\right)^{1/3} - R_{\scriptscriptstyle T} = \left(\frac{6,67.10^{-11} * 5,97.10^{24} * (24 * 3600)^2}{4\pi^2}\right) - 6400.10^3 \approx 36000 \text{km}
$$

# **DEUXIEME PARTIE :**

# **Propagation d'une onde ém à travers un plasma**

#### **A/ Propagation de l'onde**

**A.1**. Le PFD appliqué à un proton s'écrit :  $\vec{v}$ 

$$
m_p \frac{d\vec{v}_p}{dt} = e(\vec{E} + \vec{v}_p \wedge \vec{B}) + m_p \vec{g}
$$

et à un électron :  $m_e \frac{dv_e}{dt} = -e(E + \vec{v}_e \wedge B) + m_e \vec{g}$ dt  $m_e \frac{d\vec{v}_e}{dt} = -e(\vec{E} + \vec{v}_e \wedge \vec{B}) + m_e \vec{g}$  $= -e(E + \vec{v}_e \wedge B) +$ 

L'action du champ  $\vec{B}$  est négligeable si  $\|\vec{v} \wedge \vec{B}\| \ll \|\vec{E}\|$ avec  $E \sim cB$ ; on doit donc avoir v << c. L'action du champ de pesanteur est négligeable si  $\|\mathbf{m}_p\vec{g}\| \ll \epsilon \|\vec{E}\|$  ce qui est le cas avec les valeurs numériques données.

Rque : quid de la valeur numérique donnée pour E ?

**A.2**. En négligeant le poids et la force magnétique, on a en notation complexe :

$$
\vec{\underline{v}}_p=-j\frac{e}{m_p\omega}\vec{\underline{E}}_0e^{j\left(\omega t-kz\right)}~\vec{\underline{v}}_e=-j\frac{e}{m_e\omega}\vec{\underline{E}}_0e^{j\left(\omega t-kz\right)}
$$

d'où 
$$
\vec{\underline{J}}_{\text{elec}} = Ne\vec{V}_p - Ne\vec{V}_e = -jN \frac{e^2}{\omega} \left( \frac{1}{m_p} + \frac{1}{m_e} \right) \vec{E}_0 e^{j(\omega t - kz)}
$$
  
\n**A.3.**  $\vec{\underline{J}}_{\text{elec}} = \underline{\sigma} \vec{E} \Rightarrow \sigma = -jN \frac{e^2}{\omega} \left( \frac{1}{m_p} + \frac{1}{m_e} \right) = \frac{\varepsilon_0}{j\omega} \left( \omega_{pp}^2 + \omega_{pe}^2 \right)$ 

On calcule

 $\omega_{\text{pp}}$  = 0,42.10<sup>6</sup> rad  $\text{. s}^{-1}$ ;  $\omega_{\text{pe}}$  = 17,9.10<sup>6</sup> rad  $\text{. s}^{-1}$ On remarque que  $\omega_{\rm pp} \ll \omega_{\rm pe}$  soit  $\sigma = \frac{\varepsilon_0}{\sigma}$  $\frac{c_0}{\mathrm{j}\omega} \omega_\mathrm{pe}^2$ 

**A.4.** div 
$$
\vec{E} = \frac{\rho}{\varepsilon_0} = 0
$$
 dans le vide; div  $\vec{B} = 0$ ; rõt $\vec{E} = \frac{-\partial \vec{B}}{\partial t}$ , rõt $\vec{B} = \mu_0 \vec{J}_{\text{elec}} + \mu_0 \varepsilon_0 \frac{\partial \vec{E}}{\partial t}$   
rõt $\vec{B} = \mu_0 \left( \frac{\varepsilon_0}{j\omega} \omega_{\text{pe}}^2 \right) \vec{E} + \mu_0 \varepsilon_0 j\omega \vec{E} = \varepsilon_0 \mu_0 \left( 1 - \frac{\omega_{\text{pe}}^2}{\omega^2} \right) \frac{\partial \vec{E}}{\partial t}$ 

**A.5.** 
$$
\overrightarrow{rot} \left( \overrightarrow{rot} \right) = -\Delta \overrightarrow{B} = -\frac{\partial^2 \overrightarrow{B}}{\partial z^2} = \varepsilon_o \mu_o \left( 1 - \frac{\omega_{pe}^2}{\omega^2} \right) \frac{\partial \overrightarrow{rot} \overrightarrow{E}}{\partial t} = -\varepsilon_o \mu_o \left( 1 - \frac{\omega_{pe}^2}{\omega^2} \right) \frac{\partial^2 \overrightarrow{B}}{\partial t^2}
$$

On obtient la même équation en E.

 $\boldsymbol{0}$ z  $div \vec{E} = 0 \Rightarrow \frac{\partial E_z}{\partial \vec{E}} =$ ∂  $\Rightarrow \frac{1}{9}$  $\overline{1}$ On en déduit que l'onde est tranverse. Idem pour B.

**A.6.** L'équation de propagation fournit :

$$
\frac{-\partial^2 \vec{B}}{\partial z^2} = \underline{k^2} \underline{B} = -\varepsilon_0 \mu_0 \left( 1 - \frac{\omega_{pe}^2}{\omega^2} \right) \frac{\partial^2 \vec{B}}{\partial t^2} = \varepsilon_0 \mu_0 \left( 1 - \frac{\omega_{pe}^2}{\omega^2} \right) \omega^2 \vec{B}
$$

$$
\underline{k^2} = \varepsilon_0 \mu_0 \left( 1 - \frac{\omega_{pe}^2}{\omega^2} \right) \omega^2 = \left( 1 - \frac{\omega_{pe}^2}{\omega^2} \right) \frac{\omega^2}{c^2}
$$

Le milieu est donc dispersif car  $v_{\varphi}$  (si elle existe) dépend de  $\omega$ .

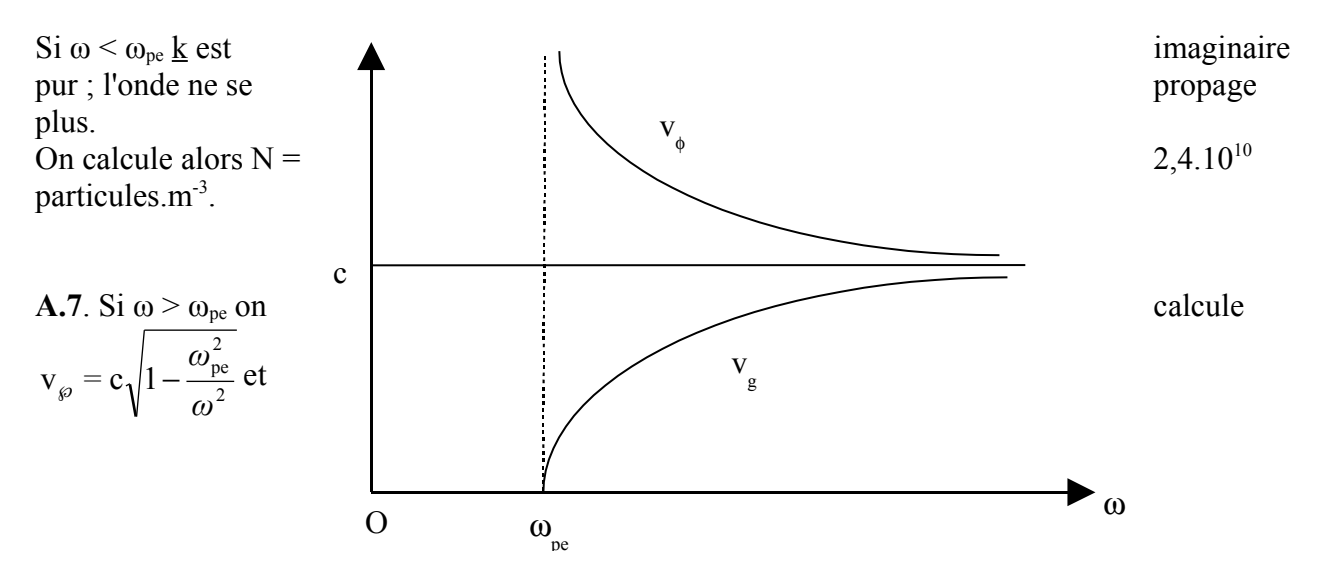

$$
v_{g} = \frac{c}{\sqrt{1 - \frac{\omega_{pe}^{2}}{\omega^{2}}}}
$$

 $\omega >> \omega_{\rm pe}$  on a  $v_{\varphi} = v_{\rm g} = c$ .

$$
\textbf{A.8.} \; \frac{n^2}{1-\frac{\omega_{pe}^2}{\omega^2}} \; \; ; \; \text{Si} \; \omega < \omega_{pe} \; \frac{n=\dfrac{j}{\sqrt{\frac{\omega_{pe}^2}{\omega^2}-1}} \; \; ; \; \text{Si} \; \omega > \omega_{pe} \; \frac{n=\dfrac{1}{\sqrt{1-\frac{\omega_{pe}^2}{\omega^2}}}} \; \text{,}
$$

**A.9**. En  $z = 0$   $E_{\text{iono}} - E_{\text{atm}} = -e_z$ 0  $\dot{E}_{\text{iono}} - \dot{E}_{\text{atm}} = \frac{\dot{C}}{\dot{e}}$  $\vec{E}$   $\vec{E}$   $\vec{\sigma}$   $\vec{a}$ *ε*  $-\vec{E}_{atm} = \frac{\sigma}{c} \vec{e}_z$ ; En projetant sur Ox :  $\vec{E}_{i0} + \vec{E}_{r0} = \vec{E}_{t0}$  $+ E_{r0} = E_{r0} (1)$  $\vec{B}_{\text{iono}} - \vec{B}_{\text{atm}} = \mu_0 \hat{j}_s \wedge \vec{e}_z = \vec{0}$  $-B_{\text{atm}} = \mu_0 \text{ j}_{\text{s}} \wedge \vec{e}_z = 0 \text{ car } \text{ j}_{\text{s}} = 0$  $\vec{j}_s = \vec{0}$ ; En projetant sur Oy :  $\vec{E}_{i0} - \vec{E}_{r0} = \underline{n} \vec{E}_{t0}$  $\vec{r}$   $\vec{r}$   $\vec{r}$  $-E_{r0} = \underline{n} E_{t0} (2)$ On déduit des relations (1) et (2) :  $\underline{r} = \frac{\overline{r}}{1 + \underline{n}}$  $\underline{\mathbf{r}} = \frac{1 - \underline{\mathbf{n}}}{\underline{\mathbf{r}}}$ *+ =* −

$$
\mathbf{A.10.} < \left\| \overrightarrow{\Pi}_{oi} \right\| \geq \frac{1}{2\mu_o} \operatorname{Re} \left( \overrightarrow{E_{io}} \cdot \overrightarrow{B_{io}^*} \right) = \frac{1}{2c\mu_o} \left\| \overrightarrow{E_{io}} \right\|^2; \quad < \left\| \overrightarrow{\Pi}_{or} \right\| \geq \frac{1}{2\mu_o} \operatorname{Re} \left( \overrightarrow{E_{ro}} \cdot \overrightarrow{B_{ro}^*} \right) = \frac{1}{2c\mu_o} \left\| \overrightarrow{E_{ro}} \right\|^2
$$
\nOn en déduit  $\Re = \frac{|1 - \underline{n}|^2}{|1 + \underline{n}|^2}$ 

**A.11**. Si  $\omega < \omega_{pe}$   $\Re = 1$  l'onde est totalement réfléchie. Application : propagation des ondes radio par réflexion sur l'ionosphère.

$$
\text{Si}\ \omega > \omega_{\text{pe}}\ \Re = \frac{2x^2 - 1 - 2\ x\sqrt{x^2 - 1}}{2x^2 - 1 + 2\ x\sqrt{x^2 - 1}}\ \text{avec}\ x = \omega\ /\ \omega_{\text{pe.}}
$$

Application : communication sol-satellite.

**A.12**. Par conservation de l'énergie on a :  $\mathfrak{R} + T = 1$ , d'où $T = 1 - \mathfrak{R}$ .

Pour mesurer  $\omega_{pe}$  il suffit de mesurer l'amplitude de l'onde 0.2 réfléchie par le plasma en faisant varier ω ; cette amplitude décroît à partir de  $\omega = \omega_{\text{pe}}$ .

## **B/ Influence d'un champ magnétique statique B0.**

**B.1.** La particule a un mouvement circulaire de rayon  $r = mv$  $/qB$ .

La quantité  $\omega = qB/m$  représente la pulsation du mouvement de rotation.

Attention erreur d'énoncé : lire  $\omega_{cp}$  au lieu de  $\omega_{pe}$ .

On calcule  $\omega_{ce} = 7.0.10^6$  rad.s<sup>-1</sup>;  $\omega_{cp} = 3.8.10^3$  rad.s<sup>-1</sup>.

On remarque que  $\omega_{ce} \gg \omega_{cp}$ .

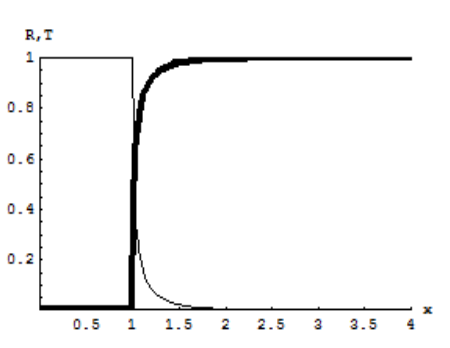

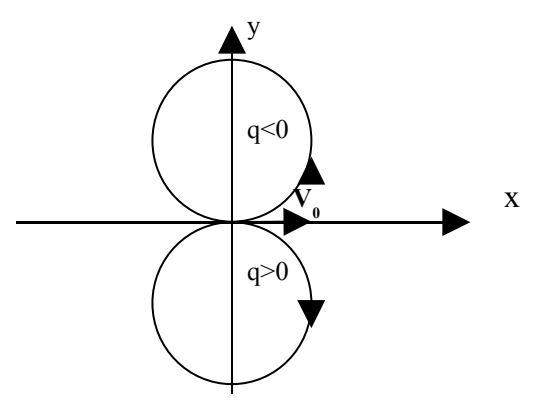

**B.2**. 
$$
\vec{\text{tot}}\vec{B}_0 = \mu_0 \vec{J}_{\text{elec}} + \mu_0 \varepsilon_0 \frac{\partial \vec{E}}{\partial t} = \vec{0} \text{ Car } \vec{B}_0 \text{ est uniforme.}
$$

Or 
$$
\vec{\mathbf{J}}_{\text{elec}} = N e \vec{\mathbf{V}}_p - N e \vec{\mathbf{V}}_e
$$
 d'où  $\overline{\varepsilon_0 \frac{\partial \vec{\mathbf{E}}}{\partial t}} = N e \vec{\mathbf{V}}_e - N e \vec{\mathbf{V}}_p$ 

**B.3**.  $m_p \frac{dv_p}{dt} = e(\vec{E} + \vec{v}_p \wedge \vec{B}_0)$  $_{p} \frac{P}{14} = e(E + \vec{v}_p \wedge B)$ dt  $\mathrm{d}\vec{\mathrm{v}}$  $m_n \frac{d\vec{v}_p}{dt} = e(\vec{E} + \vec{v}_n \wedge \vec{B})$  $= e(E + \vec{v}_p)$ 

Par dérivation :  $m_p \frac{\partial P}{\partial t^2} = e \frac{\partial E}{\partial t} + \frac{\partial}{\partial t} (\vec{v}_p \wedge \vec{B}_0)$  $\overline{\phantom{a}}$ l ſ ∧ ∂ ∂ ∂ ∂ ∂ ∂ 2  $\gamma$   $\lambda$   $\lambda$   $\gamma$ <sup> $\gamma$ </sup> $\mu$   $\lambda$   $\mathbf{D}_0$ p 2  $\frac{\partial}{\partial p} - \frac{\partial}{\partial y} = e \frac{\partial E}{\partial x} + \frac{\partial}{\partial y} (\vec{v}_p \wedge \vec{B})$ t ∂t  $e^{\frac{\partial E}{\partial x}}$ t  $\vec{v}$  $m_n \frac{\partial^2 \vec{v}_p}{\partial x^2} = e \left( \frac{\partial \vec{E}}{\partial x} + \frac{\partial}{\partial y} (\vec{v}_n \wedge \vec{B}) \right)$  $= e^{\frac{1}{2}} +$ 

=> ( ) <sup>p</sup> 2 e p cp 2 p pp 2 p cp p 2 e p 2 p 2 cp p 2 p 2 V v v v v m Ne V m Ne v t E m e t v *=* − *ω =* − − *ω = ω* − − *ω* ∂ ∂ ∂ ∂

On obtient de même à partir du PFD appliqué à un électron :

$$
\frac{\partial^2 v_e}{\partial t^2} = -\omega_{pe}^2 \Big( v_e - v_p \Big) - \omega_{ce}^2 v_e
$$

**B.4.** Les deux solutions sont positives ; la solution « + » correspond à  $\omega_{UH}$  et la solution « - » à  $\omega_{LH}$ ; ce sont les deux pulsations d'oscillation du plasma.

 $\overline{1}$ 

 $\overline{a}$ 

On calcule :  $\omega_{UH} = 1.92 \cdot 10^7$  rad  $\cdot s^{-1}$  ;  $\omega_{LH} = 1.53 \cdot 10^5$  rad  $\cdot s^{-1}$ 

**B.5**. On a ici  $\vec{v}_p = \vec{0}$ . Le PFD appliqué à un électron s'écrit :

$$
m_e \frac{d\vec{v}_e}{dt} = -e(\vec{E} + \vec{v}_e \wedge \vec{B})
$$
  
\n
$$
\Rightarrow m_e j \omega \vec{v}_e = -e(\vec{E} + \vec{v}_e \wedge \vec{B}_0)
$$
  
\n
$$
m_e j \omega v_x = -e(\underline{E}_x + v_y \underline{B}_0) \text{ et } m_e j \omega v_y = -e(\underline{E}_y - v_x \underline{B}_0).
$$
  
\nOn en déduit les relations demandées et  $\vec{J}_{\text{elec}} = -Ne \vec{V}_e$ .

**B.6**. Curieuse question ; on demande de projeter une équation de dispersion ? Je pense qu'il s'agissait d'une équation de propagation...

L'équation de Maxwell-Faraday s'écrit ici : rōt $\vec{E} = \frac{-\theta(\mathbf{B} + \mathbf{B}_0)}{2}$ t B t  $\overrightarrow{\text{rot}}\vec{E} = \frac{-\partial(B+B_0)}{2}$ ∂ − ∂ ∂ − ∂  $\vec{\sigma} t \vec{E} = \frac{-\partial (\vec{B} + \vec{B}_0)}{2} = \frac{-\partial \vec{B}}{2} \vec{c}$  ar  $B_0$  est uniforme.

On forme grâce à cette dernière équation et à l'équation de Maxwell-Ampère l'équation de propagation de E :

$$
\Delta \vec{E} = \frac{1}{c^2} \frac{\partial^2 \vec{E}}{\partial t^2} + \mu_0 \frac{\partial \vec{J}_{\text{elec}}}{\partial t}
$$

Si  $J_{\text{elec}} = 0$ *=* on retrouve naturellement l'équation de propagation dans le vide.

En projetant cette équation et en utilisant les coordonnées de  $J_{\text{elec}}$  $\vec{r}$ trouvées à la question précédente, on obtient :

$$
\text{Sur Ox:} - \mathbf{k}^2 \underline{\mathbf{E}}_{\mathbf{x}} = \frac{-\omega^2}{c^2} \underline{\mathbf{E}}_{\mathbf{x}} - \mu_0 \text{ Nej}\omega \frac{\text{j}\omega \text{em}_e \underline{\mathbf{E}}_{\mathbf{x}} - e^2 \mathbf{B}_0 \underline{\mathbf{E}}_{\mathbf{y}}}{m_e^2 \omega^2 - e^2 \mathbf{B}_0^2}
$$

Sur Oy :  $- k^2 E_y = \frac{-\omega}{a^2} E_y - \mu_0$  Nej $\omega \frac{v_y}{m^2 a^2} = \frac{v^2}{a^2}R^2$ 0  $2^{2}$   $2^{2}$ e  $0 \mathbf{v}_x$ 2  $e \rightarrow y$  $\frac{1}{2}$   $\mathbf{L}_{y}$   $\mathbf{u}_{0}$ 2 y 2  $m_e^2 \omega^2$  –  $e^2 B$ j $\omega$ em  $_{\rm e}$  E<sub>v</sub> + e<sup>2</sup> B<sub>0</sub> E  $E_v - \mu_0$  Nej c  $k^2 E$ −  $-k^2 E_v = \frac{-\omega^2}{2} E_v$  – *ω*  $\omega$ em<sub>e</sub>  $E_v$  +  $=\frac{-\omega^2}{2}E_y - \mu_0$  Nej $\omega$ 

On obtient bien le système proposé avec :

$$
\alpha = \frac{\omega^2}{c^2} - k^2 - \frac{\mu_0 N e^2 \omega^2 m_e}{m_e^2 \omega^2 - e^2 B_0^2}; \ \beta = \frac{\mu_0 \omega N e^3 B_0}{m_e^2 \omega^2 - e^2 B_0^2}
$$

**B.7**. Pour qu'il existe des solutions non nulles, on doit avoir  $\alpha^2 - \beta^2 = 0$ On en déduit  $e^{\boldsymbol{\omega} + \mathbf{c} \mathbf{D}_0}$ 2 0 2  $\begin{array}{cc} & \mathbf{0}^2 \end{array}$  $m_e \omega \pm eB$ Ne c k *ω ±*  $=\frac{\omega^2}{2}-\frac{\mu_0\,\text{Ne}^2\,\omega}{\rho}$ 

Si la propagation est possible ( $k^2 > 0$ ) il existe deux solutions positives réelles pour k.

On a dans un cas  $E_x = j E_y$ ; on calcule à l'aide du système de la question B5 :

$$
\vec{\underline{J}}_{-} = -j \frac{N e^2}{m \omega - e B_0} \vec{\underline{E}}
$$

On a dans l'autre cas  $E_x = -jE_y$ ; on calcule :

$$
\vec{J}_{+} = -j \frac{Ne^2}{m\omega + eB_0} \vec{E}
$$

# **TROISIEME PARTIE : ELECTRONIQUE DE RECEPTION A/ Modèles équivalents d'un condensateur réel**

**A1.** Le condensateur se décharge dans l'association en parallèle de R<sub>f</sub> et R<sub>v</sub>, donc  $\tau = R_{\text{eq}}C$  et  $1/R_{\text{eq}}$  $= C/\tau = 1/R_f + 1/R_v$  soit  $1/R_f = C/\tau - 1/R_v = 10^{-6}/0.9 - 1/10.10^{6}$ , d'où  $R_f \approx 1 M\Omega$ .

**A2.** Si on envisageait un modèle série, le condensateur se déchargerait dans  $R_{\text{eq}} = R_f + R_v = \tau/C$ , soit  $R_f = \tau/C - R_v = 0.9/10^{-6} - 10.10^{6} < 0$ , donc impossible.

# **B/ Etude d'un filtre simplifié**

**B1.** On applique un diviseur de tension :

$$
\underline{H} = \frac{s}{e} = \frac{Z_{\dot{e}_q}}{r + Z_{\dot{e}_q}} = \frac{1}{\frac{r}{Z_{\dot{e}_q}} + 1} = \frac{1}{r\left(\frac{1}{jL\omega} + jC\omega + \frac{1}{r}\right) + 1} = \frac{1}{2 + j\left(rC\omega - \frac{r}{L\omega}\right)} = \frac{1/2}{1 + j\left(\frac{rC\omega}{2} - \frac{r}{2L\omega}\right)}
$$

Soit en identifiant avec la fonction de transfert proposée  $H_0 = \frac{1}{2}$ ,  $Q/\omega_0 = rC/2$  et  $Q\omega_0 = r/2L$ , d'où

$$
Q = \frac{r}{2} \sqrt{\frac{C}{L}} \text{ et } \omega_o = \frac{1}{\sqrt{LC}}.
$$
  
\nII s'agit d'un filter passe-bande.  
\nAN :  $Q = \frac{10^6}{2} \sqrt{\frac{10^{-6}}{0.1}} = 1,6.10^3$   
\n $\omega_o = \frac{1}{\sqrt{0.1 * 10^{-6}}} = 3,2.10^3 s^{-1}$  H<sub>o</sub> = 0,5.

**B2.** en 
$$
\omega = \omega_0
$$
;  $|H(j\omega_0)| = \frac{H_o}{2\Delta\omega}\omega_o + s_1 = H_o$   $d' \circ \dot{\theta} \quad s_1 = H_o \left(1 - \frac{\omega_o}{2\Delta\omega}\right)$   
 $|H(j\omega_0)| = -\frac{H_o}{2\Delta\omega}\omega_o + s_2 = H_o$   $d' \circ \dot{\theta} \quad s_2 = H_o \left(1 + \frac{\omega_o}{2\Delta\omega}\right)$ 

**B3.**  $\omega(t)$  varie de  $\omega_{\text{Max}} = \Omega_0 + \omega'$  lorsque cos $\Omega t = 1$  à  $\omega_{\text{min}} = -\Omega_0 + \omega'$  lorsque cos $\Omega t = -1$ , on est donc toujours dans la situation où  $ω_0-2Δω < ω < ω_0$  car  $Ω_0 < Δω$ .

D'où 
$$
|\underline{H}(j\omega_{\text{Max}})| =
$$
  
\n
$$
\frac{H_o}{2\Delta\omega}\omega_{\text{Max}} + H_o\left(1 - \frac{\omega_o}{2\Delta\omega}\right) = H_o\left(\frac{\Omega_o + \omega - \omega_o}{2\Delta\omega} + 1\right) = H_o\left(\frac{\Omega_o + \omega_o - \Delta\omega - \omega_o}{2\Delta\omega} + 1\right) = \frac{H_o}{2}\left(1 + \frac{\Omega_o}{\Delta\omega}\right)
$$
  
\nDonc  $S_{\text{Max}} = e_o \frac{H_o}{2}\left(1 + \frac{\Omega_o}{\Delta\omega}\right)$ 

De même 
$$
|\underline{H}(j\omega_{\text{Min}})|
$$
 =  
\n
$$
\frac{H_o}{2\Delta\omega}\omega_{\text{Min}} + H_o\left(1 - \frac{\omega_o}{2\Delta\omega}\right) = H_o\left(\frac{-\Omega_o + \omega - \omega_o}{2\Delta\omega} + 1\right) = H_o\left(\frac{-\Omega_o + \omega_o - \Delta\omega - \omega_o}{2\Delta\omega} + 1\right) = \frac{H_o}{2}\left(1 - \frac{\Omega_o}{\Delta\omega}\right)
$$
\nDonc  $S_{\text{Min}} = e_o \frac{H_o}{2}\left(1 - \frac{\Omega_o}{\Delta\omega}\right)$ .

s(t) varie donc entre S<sub>Min</sub> et S<sub>Max</sub> et en faisant la différence entre les valeurs crète-à-crètes on obtient  $S_{\text{Max}}-S_{\text{Min}}=e_o$ ∆<sup>ω</sup> *H<sup>o</sup>* Ω*<sup>o</sup>* 2 , une grandeur proportionnelle à  $\Omega_0$  pulsation du signal modulant, et connaissant e<sub>o</sub>, H<sub>o</sub> et  $\Delta$ ω, on peut en déduire  $\Omega$ <sub>o</sub>.

#### **C/ Etude d'un composant réel**

**C1.** Pour le signal symétrique  $a_0 = E/2$ Pour le signal dissymétrique  $a_o = \frac{1}{T_1} \left( \int_0^{\infty} E dt + \int_{T_1(1-\alpha)}^{\infty} E dt \right) = 2\alpha E$  $a_{\rho} = \frac{1}{T} \left( \int_{0}^{\alpha T_1} E dt + \int_{0}^{T_2}$  $\sigma_o = \frac{1}{T} \left( \int_0^{\alpha T_1} E dt + \int_{T_1(1-\alpha)}^{T_1} E dt \right) = 2\alpha$  $\frac{1}{T}\left(\int_0^{\alpha T_1} E dt + \int_{T_1(1-\alpha)}^{T_1} E dt\right) = 2$  $J_{T_1(1-\alpha)}$   $J_{T_1(1-\alpha)}$  $\Big\} =$  $=\frac{1}{T_{\textrm{i}}}\left( \int_0^{\alpha T_{\textrm{i}}} E dt + \int_{T_{\textrm{i}} \textrm{(1-}\alpha)}^{T_{\textrm{i}}} E dt \right)$ 

C2. Comme 
$$
f = f_0 + \varepsilon f_0
$$
,  $\omega = \omega_0 + \varepsilon \omega_0$   
\ndéterminons  $H(j\omega) = \frac{H_o}{1 + jQ\left(\frac{\omega_o + \varepsilon \omega_o}{\omega_o} - \frac{\omega_o + \varepsilon \omega_o}{\omega_o}\right)} = \frac{H_o}{1 + jQ\left(1 + \varepsilon - (1 + \varepsilon)^{-1}\right)} = \frac{H_o}{1 + jQ2\varepsilon}$   
\net G = log| $H(j\omega)$ | = log| $H_o$ | - log| $1 + 2jQ\varepsilon$ | = log| $H_o$ | -  $\frac{1}{2}$  log(1+4Q<sup>2</sup>\varepsilon<sup>2</sup>), expression qui ne co

ntient pas de terme en premier ordre en εQ, cqfd. On prendra donc  $G = log|H_0|$  au premier ordre.

**C3.**  $tanψ = argH(jω) = -2Qε et comme ε est petit ψ l'est aussi donc tanψ ≈ ψ = -2Qε.$ 

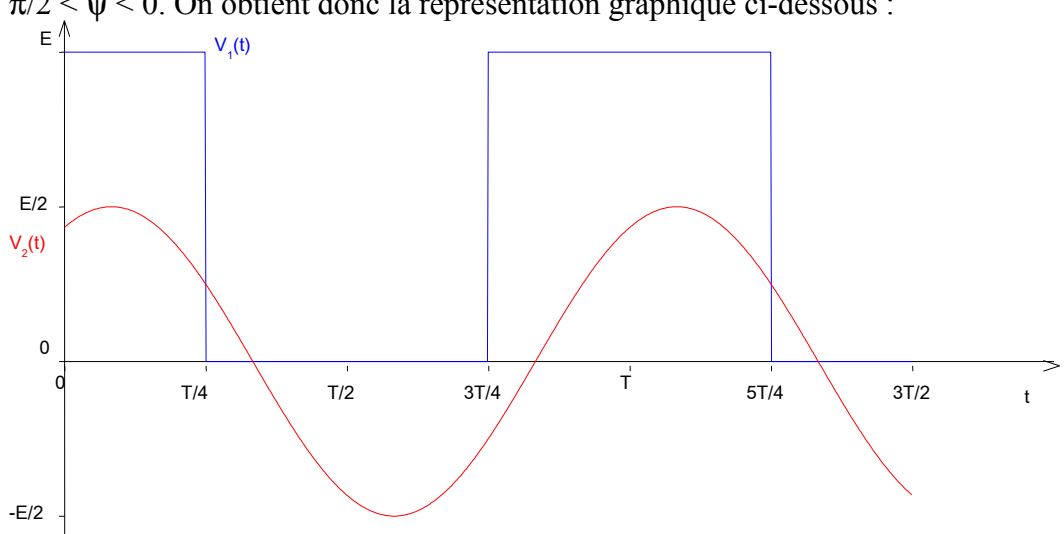

**C4.** D'après le graphique  $U_{\text{entrée}} = E \cos(2\pi t/T_0)$  donc  $V_2(t) = H_0 E \cos(2\pi t/T_0 + \psi)$  avec  $H_0 = \frac{1}{2}$  et - $\pi/2 < \psi < 0$ . On obtient donc la représentation graphique ci-dessous :

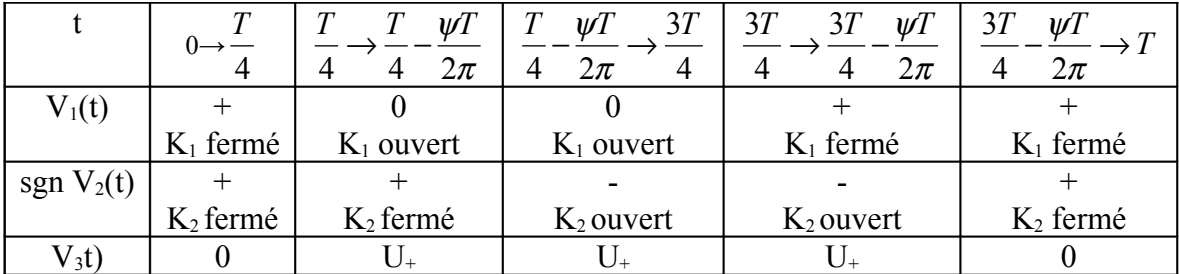

**C5.**

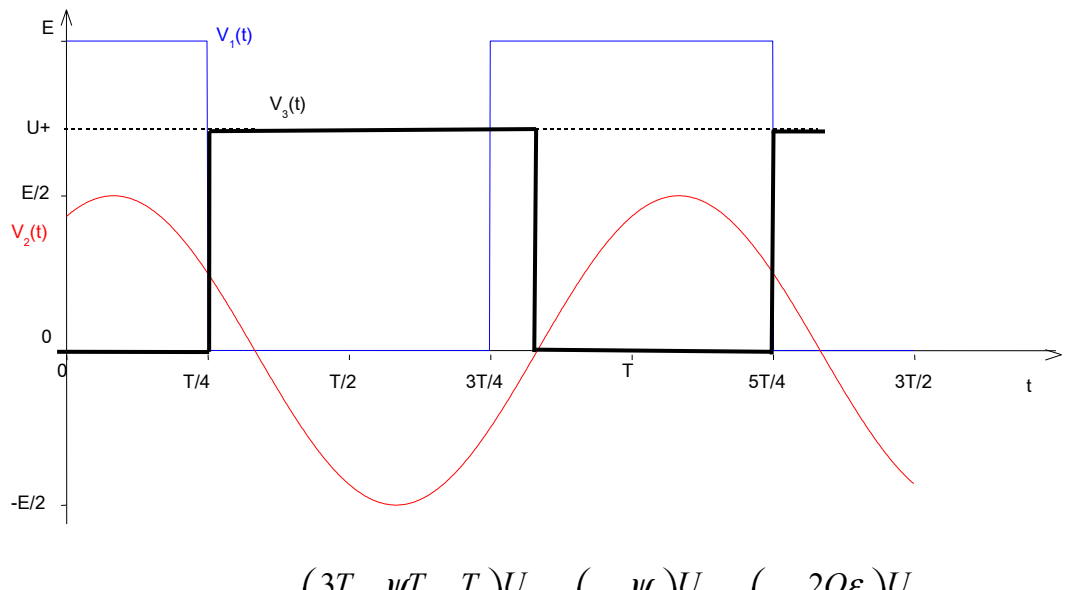

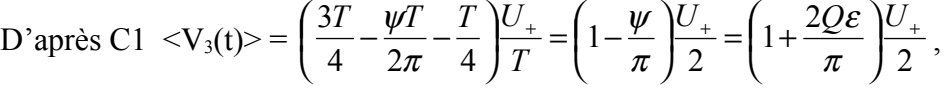

Les variations de  $v_3(t)$  sont une fonction linéaire de  $\varepsilon$  qui est la variation de fréquence. On a donc bien démodulé le signal.